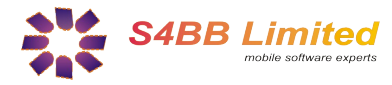

# **Quick Guide**

### *PowerControl designed for BlackBerry® Wireless Handheld*

#### **About**

*PowerControl* helps to schedule your device to turn on/off .

#### **Installation**

Extract all contents of the .zip file to a single directory and select the .alx in the "Application Loader" of your "BlackBerry Desktop Manager". Follow the instructions and the program will be installed on your BlackBerry®. A more detailed guide on third party program installation can be found here:

- [Install Applications using a Microsoft Windows Desktop](http://www.blackberryinsight.com/2006/12/28/installing-3rd-party-applications-2/)
- [Install Applications using a Mac OS X Desktop](http://www.blackberryinsight.com/2007/07/25/how-to-install-3rd-party-applications-mac-os-x/)

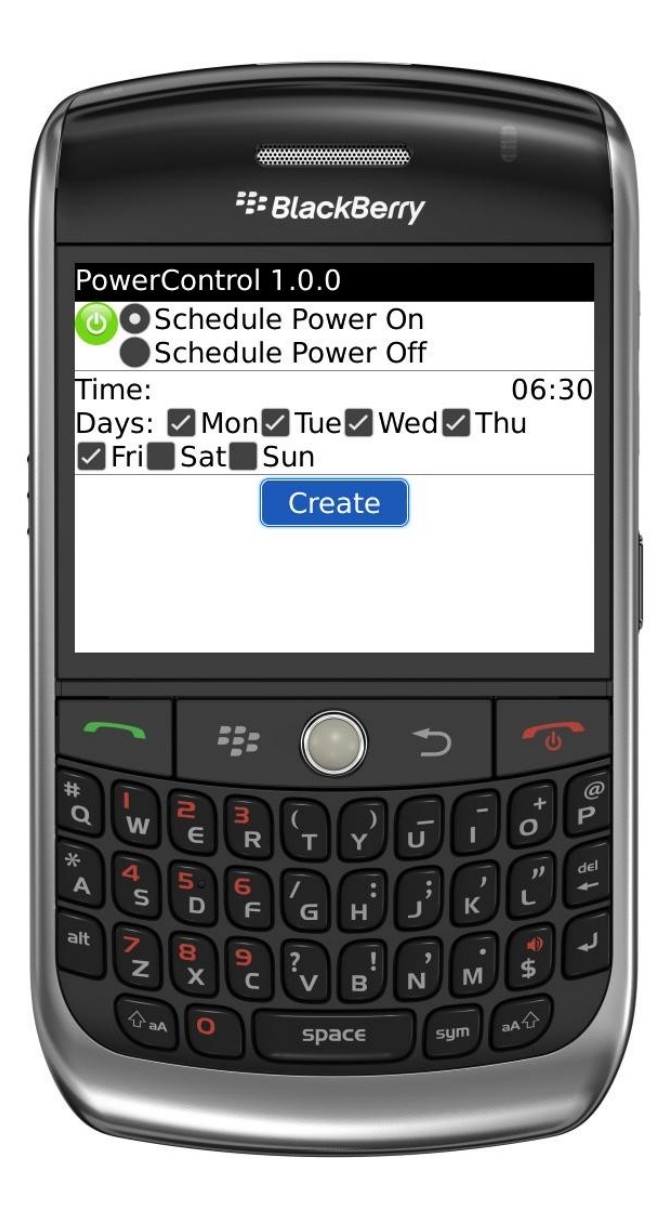

#### **What** *PowerControl* **does**

*PowerControl* is a handy software that helps you automatically shutdown and, power off at a scheduled time you specified. It allows you to set up a power off and on schedule from Monday to Sunday and you can even set up a different schedule for each day.

By shutting down the BlackBerry® on regular basis, a lot of battery power can be saved. Now the BlackBerry® does not need to be charged as often as before.

#### **How to use** *PowerControl*

Setting up a new schedule for powering the BlackBerry® on or off is fairly simple. *Remember: for every power off schedule you should add a power on schedule!*

- 1. Click on "Add Schedule"
- *2.* Select "Schedule Power on" or "Schedule Power Off" according to your needs.
- 3. Set the time that you want the schedule to occur.
- 4. Click on the days that you wish to schedule a power on/off.
- 5. Select "Create."
- 6. Schedule is now shown on the main screen. Done :)

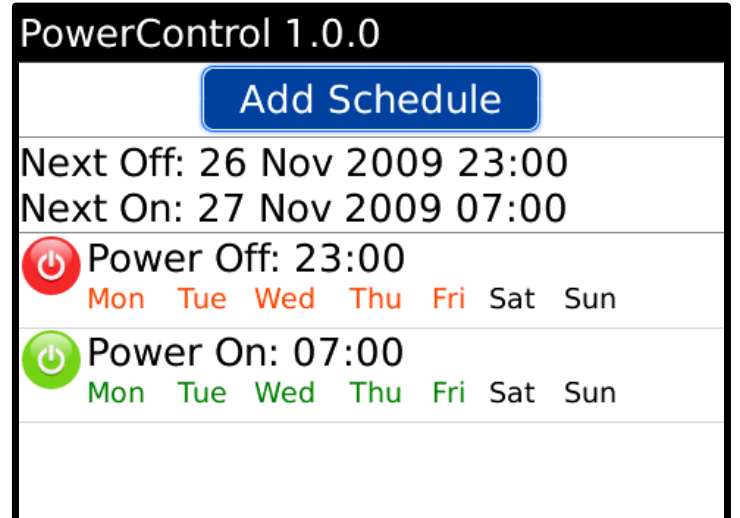

**Requirements:** BlackBerry® OS 4.1 or above

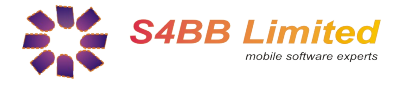

# **Get more for your BlackBerry***®*

*Designed for BlackBerry® Wireless Handheld*

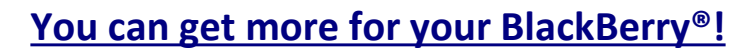

In cooperation with [MobileSoftMarket](http://www.mobilesoftmarket.com/) we are providing discount coupons exclusively for our customers. You can **save 25%** on all purchases of BlackBerry® software products. The discount coupon can be found at the bottom of this page, and recommended products are listed below.

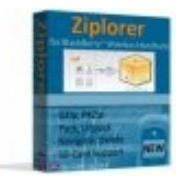

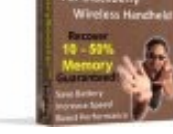

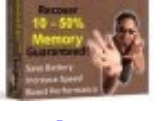

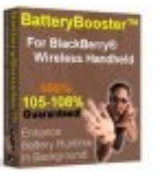

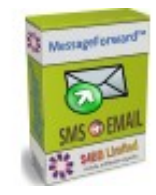

**[Ziplorer](http://www.mobilesoftmarket.com/product_info.php?cPath=22&products_id=145) [MemoryBooster](http://www.mobilesoftmarket.com/BlackBerry/MemoryBooster-for-BlackBerry-p-166.html) [BatteryBooster](http://www.mobilesoftmarket.com/product_info.php?cPath=22&products_id=147) [MessageForward](http://www.mobilesoftmarket.com/BlackBerry/MessageForward-for-BlackBerry-p-221.html) [MessageSchedule](http://www.mobilesoftmarket.com/BlackBerry/MessageSchedule-for-BlackBerry-p-231.html)**

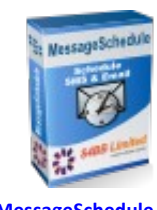

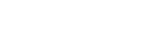

#### <sup>22</sup> BlackBerry. Productivity

<sup>22</sup> BlackBerry. Software

**[Productivity Software for BlackBerry®!](http://www.mobilesoftmarket.com/index.php?cPath=22_43)**

No matter you are a business user or an individual who likes to use the BlackBerry®. Improving your productivity is crucial for all of your life's parts. It is important that you can fulfill your tasks at work and at home in an easy and fast way. Productivity software can help you to increase your own productivity while using a BlackBerry® Wireless Handheld. Please find a selection of best selling productivity applications for BlackBerry® here:

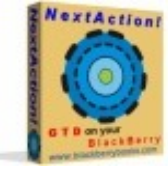

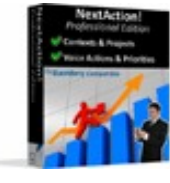

**[NextAction!](http://www.mobilesoftmarket.com/product_info.php?cPath=22_43&products_id=33) [NextAction! Pro](http://www.mobilesoftmarket.com/BlackBerry/Productivity/NextAction!-Professional-Edition-p-165.html) [TaskMaster](http://www.mobilesoftmarket.com/product_info.php?cPath=22_43&products_id=142) [HabitMaster](http://www.mobilesoftmarket.com/product_info.php?cPath=22_43&products_id=139) [TaskMailer](http://www.mobilesoftmarket.com/BlackBerry/Productivity/TaskMailer-for-BlackBerry-p-162.html)**

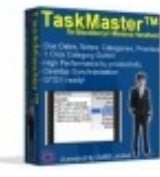

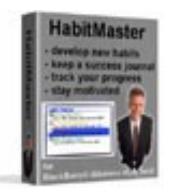

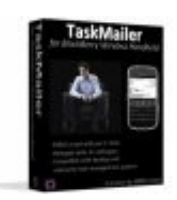

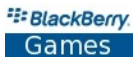

### **[Games for BlackBerry®!](http://www.mobilesoftmarket.com/index.php?cPath=22_35)**

Playing games is a way of relaxing and getting away from stress. Even though it might just happen in your lunch break. Here are the favorites:

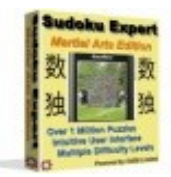

**[Sudoku Expert](http://www.mobilesoftmarket.com/product_info.php?cPath=22_35&products_id=98) [Martial Arts Edition](http://www.mobilesoftmarket.com/product_info.php?cPath=22_35&products_id=98)**

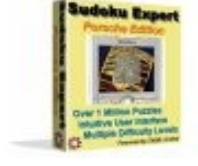

**[Sudoku Expert](http://www.mobilesoftmarket.com/product_info.php?cPath=22_35&products_id=91) [Porsche Arts Edition](http://www.mobilesoftmarket.com/product_info.php?cPath=22_35&products_id=91)**

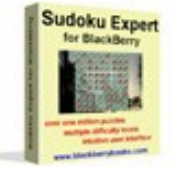

**[Sudoku Expert](http://www.mobilesoftmarket.com/product_info.php?cPath=22_35&products_id=90) [Standard Arts Edition](http://www.mobilesoftmarket.com/product_info.php?cPath=22_35&products_id=90)**

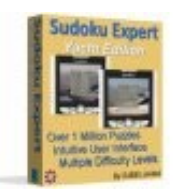

**[Sudoku Expert](http://www.mobilesoftmarket.com/product_info.php?cPath=22_35&products_id=148) [Yacht Arts Edition](http://www.mobilesoftmarket.com/product_info.php?cPath=22_35&products_id=148)**

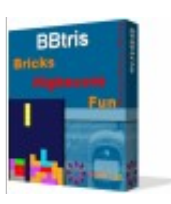

**[BBtris](http://www.mobilesoftmarket.com/product_info.php?cPath=22_35&products_id=28)**

## Your personal 25% Discount Code: **97F34M** [www.mobilesoftmarket.com](http://www.mobilesoftmarket.com/)

The RIM, BlackBerry and SureType families of related marks, images and symbols are the exclusive properties and trademarks of Research In Motion Limited. More information on legal issues can be found [here.](http://www.s4bb.com/about/#legal)

Copyright © 2006-2009 [S4BB Limited,](http://www.s4bb.com/) Hong Kong S.A.R. | Contact: [info@s4bb.com](mailto:info@s4bb.com) | Support: [support@s4bb.com](mailto:support@s4bb.com) | Web: [www.s4bb.com](http://www.s4bb.com/)